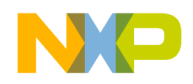

# **MMA9553L Intelligent Pedometer Platform Software Reference Manual**

**Devices Supported**: **MMA9553L**

Document Number: MMA9553LSWRM Rev. 2.2, 6/2015

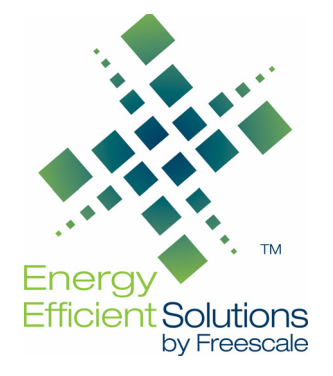

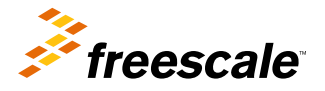

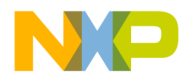

#### *How to Reach Us:*

**Home Page:**  freescale.com

**Web Support:**  freescale.com/support

Information in this document is provided solely to enable system and software implementers to use Freescale products. There are no express or implied copyright licenses granted hereunder to design or fabricate any integrated circuits based on the information in this document.

Freescale reserves the right to make changes without further notice to any products herein. Freescale makes no warranty, representation, or guarantee regarding the suitability of its products for any particular purpose, nor does Freescale assume any liability arising out of the application or use of any product or circuit, and specifically disclaims any and all liability, including without limitation consequential or incidental damages. "Typical" parameters that may be provided in Freescale data sheets and/or specifications can and do vary in different applications, and actual performance may vary over time. All operating parameters, including "typicals," must be validated for each customer application by customer's technical experts. Freescale does not convey any license under its patent rights nor the rights of others. Freescale sells products pursuant to standard terms and conditions of sale, which can be found at the following address: [freescale.com/salestermsandconditions](http://www.freescale.com/salestermsandconditions).

Freescale, the Freescale logo, and Energy Efficient Solutions logo,are trademarks of Freescale Semiconductor, Inc., Reg. U.S. Pat. & Tm. Off. All other product or service names are the property of their respective owners. © 2013–2015 Freescale Semiconductor, Inc.

> *F* freescale **Sensors**

Document Number: MMA9553LSWRM Rev. 2.2

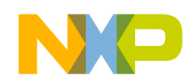

# **Contents**

# **[Chapter 1 About This Document](#page-4-0)**

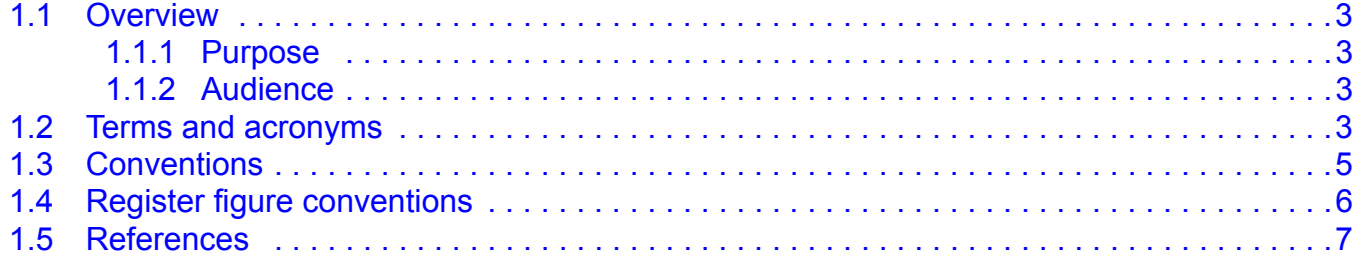

# **[Chapter 2 Pedometer Application](#page-9-0)**

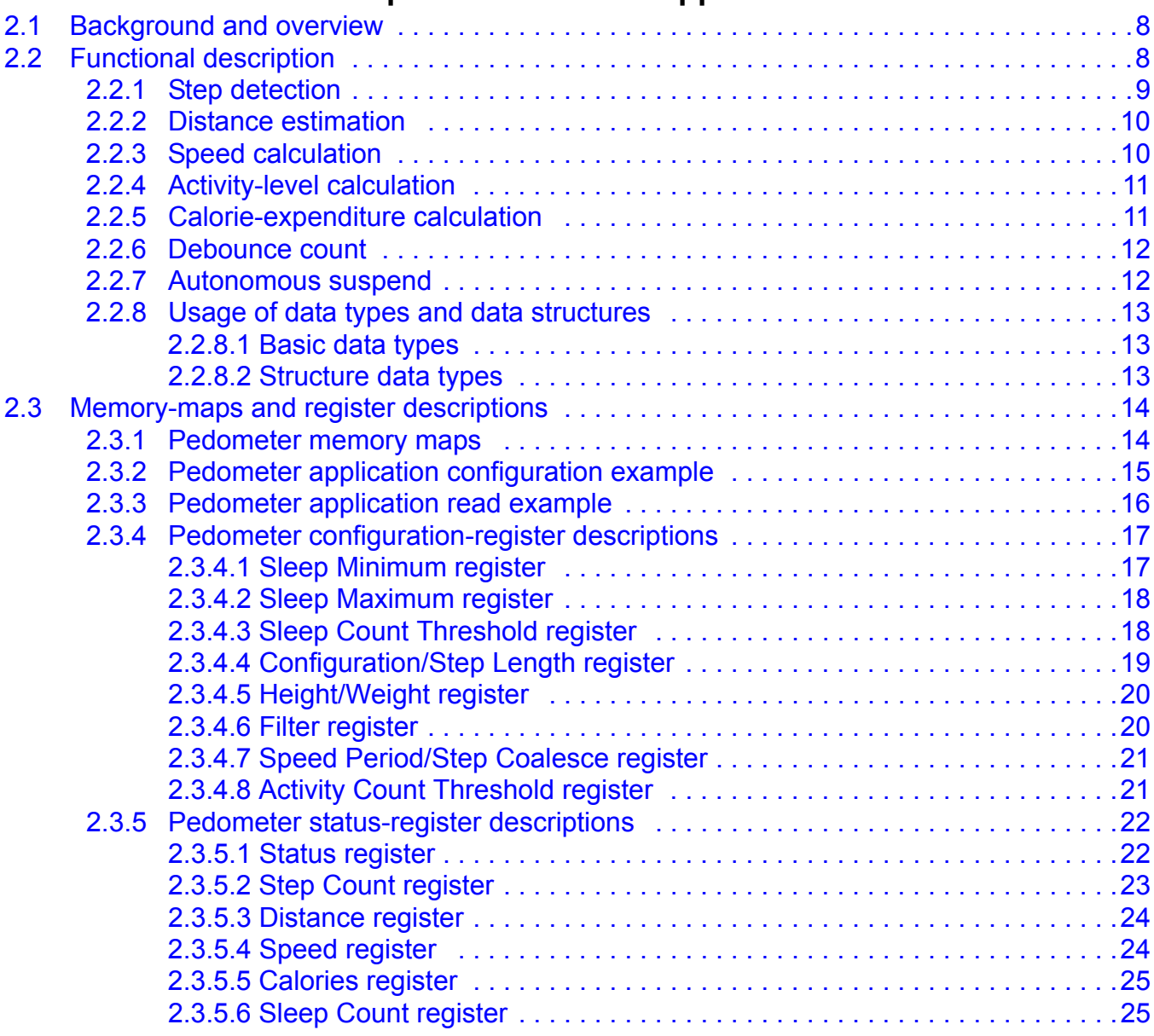

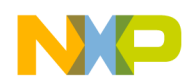

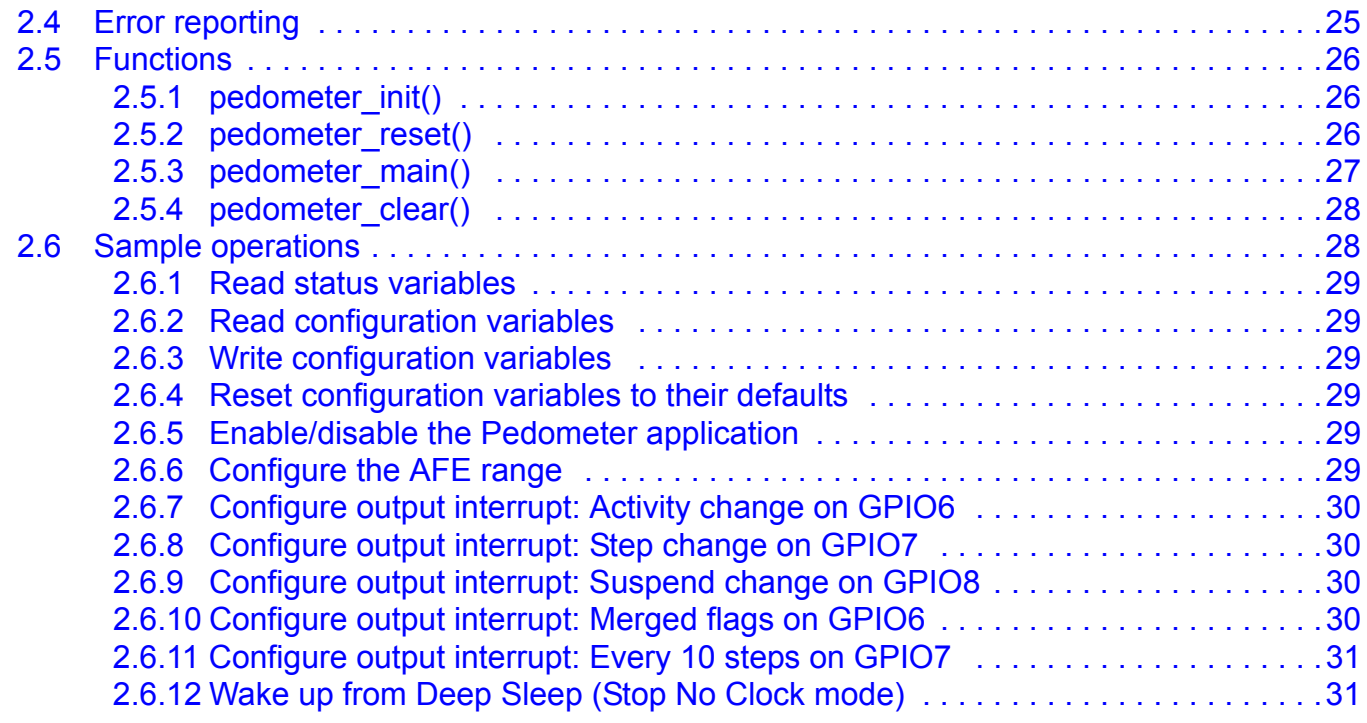

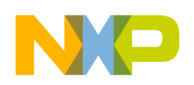

# <span id="page-4-0"></span>**Chapter 1 About This Document**

# <span id="page-4-1"></span>**1.1 Overview**

# <span id="page-4-2"></span>**1.1.1 Purpose**

This reference manual describes the features, architecture, usage examples, and programming model of the MMA9553L intelligent pedometer platform.

## <span id="page-4-3"></span>**1.1.2 Audience**

This document is primarily for system architects and software application developers who are using or considering use of the MMA9553L platform in a system.

# <span id="page-4-4"></span>**1.2 Terms and acronyms**

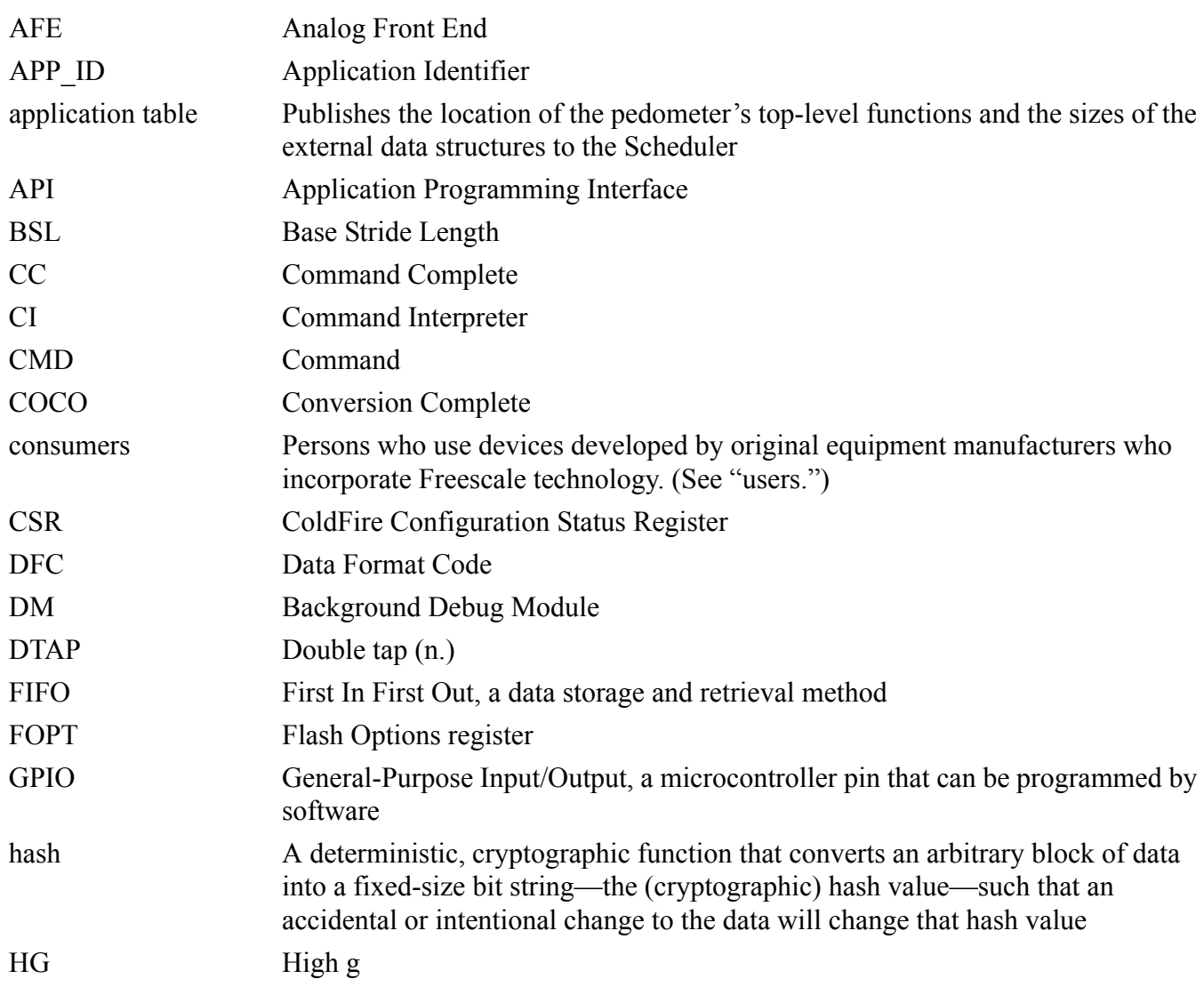

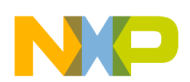

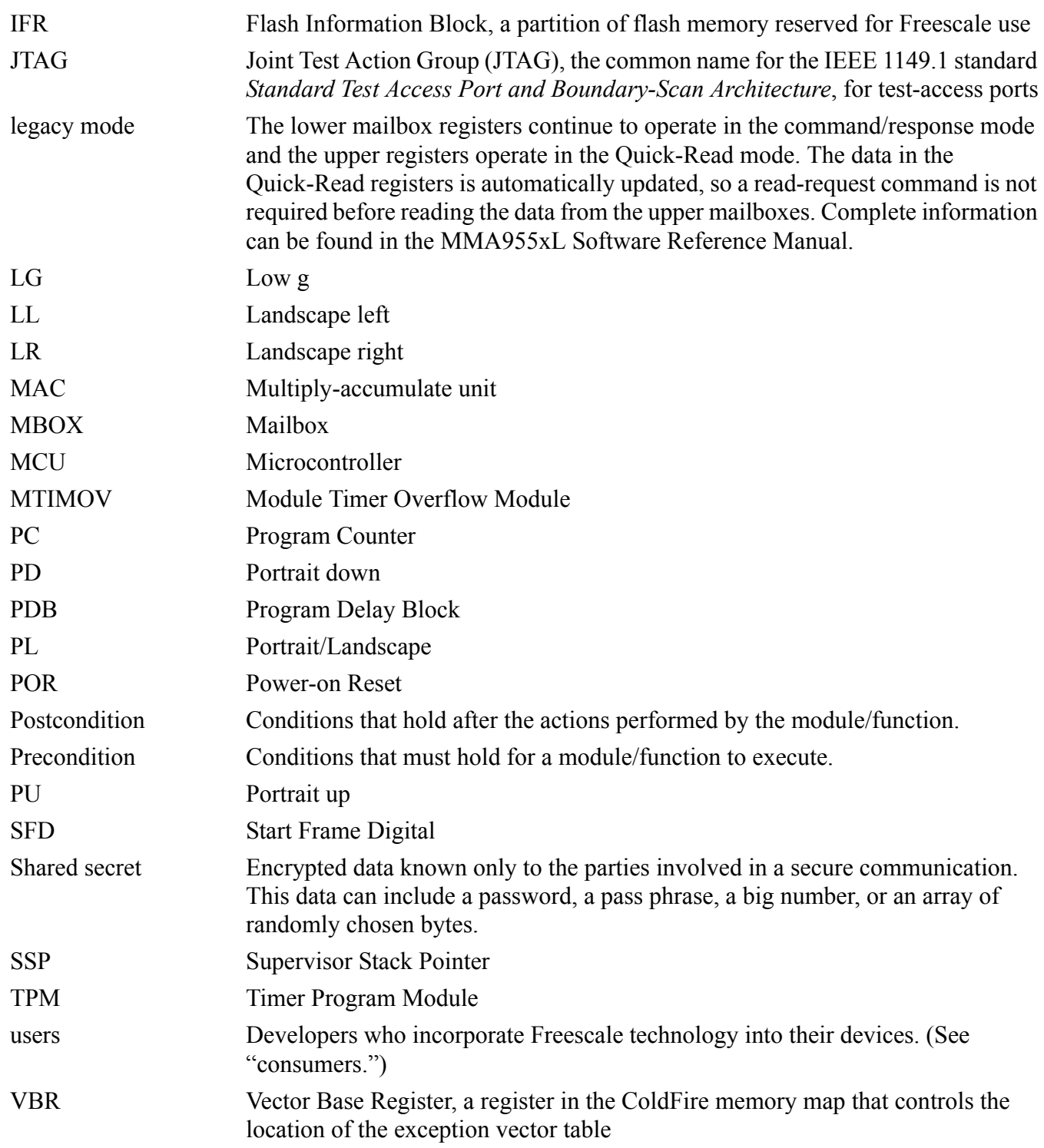

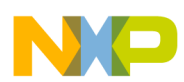

# <span id="page-6-0"></span>**1.3 Conventions**

This document uses the following notational conventions:

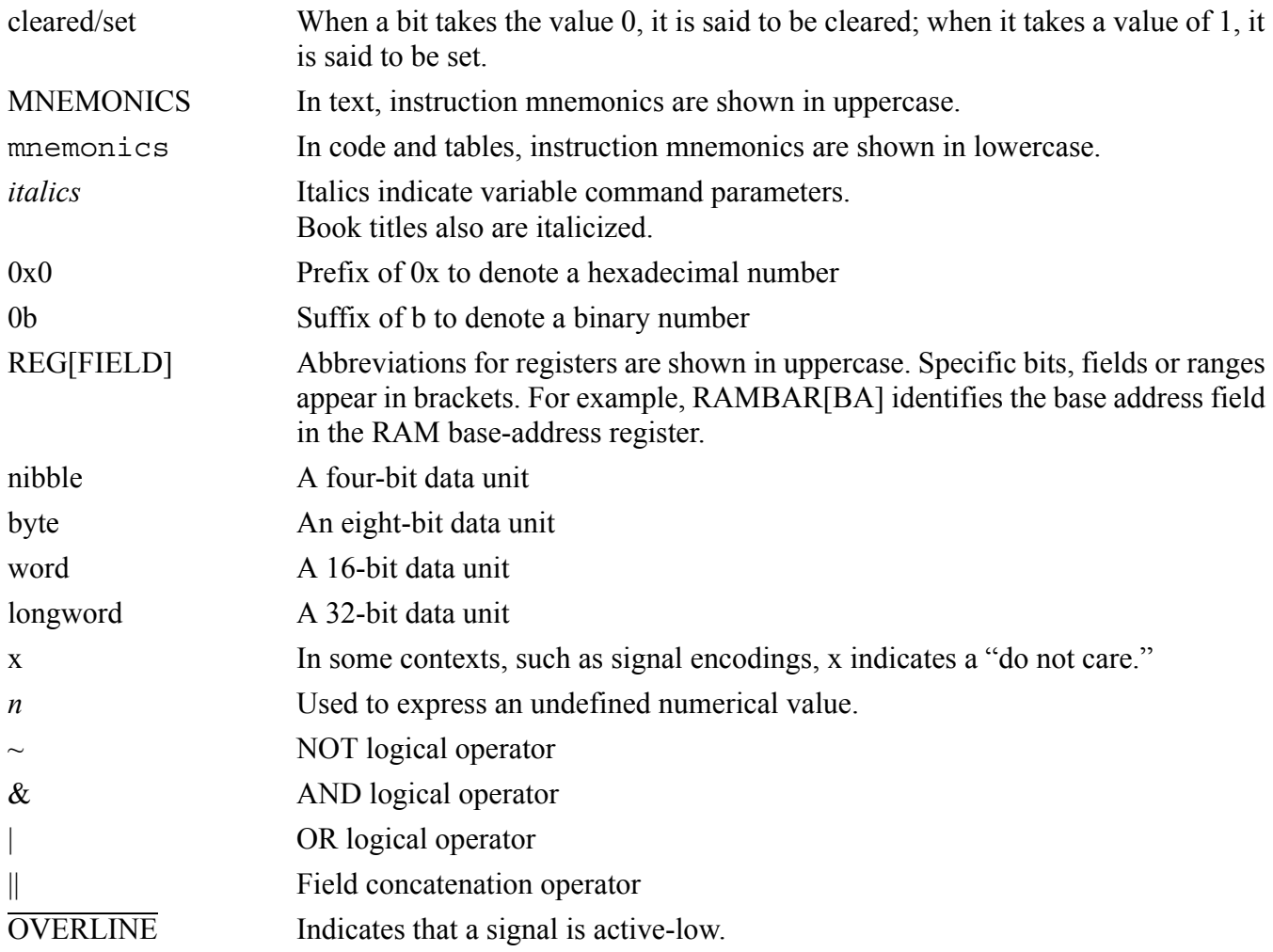

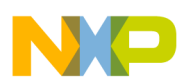

# <span id="page-7-0"></span>**1.4 Register figure conventions**

This document uses the following conventions for the register reset values:

- The bit is undefined at reset.
- u The bit is unaffected by reset.

[*signal\_name*] Reset value is determined by the polarity of the indicated signal.

The following register fields are used:

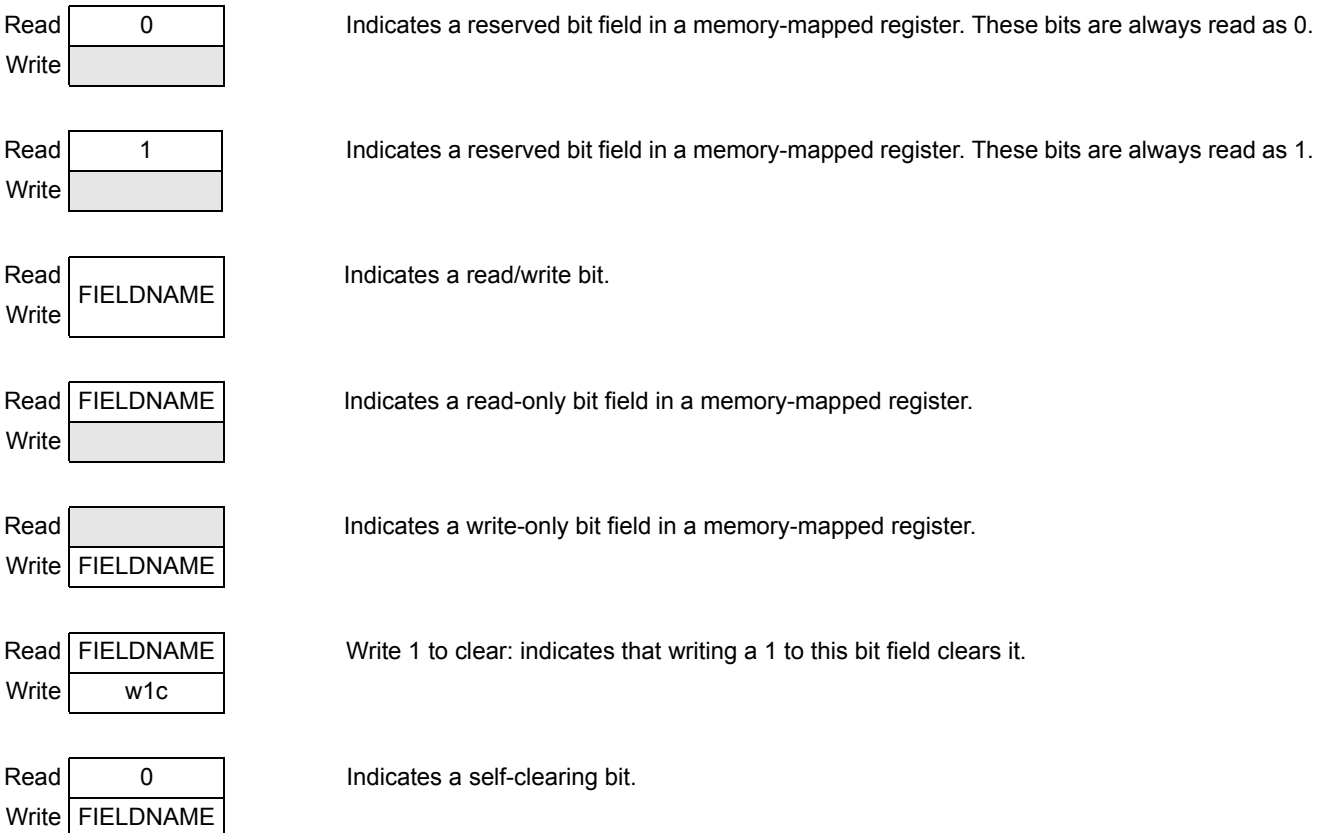

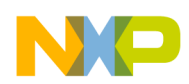

# <span id="page-8-0"></span>**1.5 References**

- <span id="page-8-1"></span>1. For a list of related reference manuals, application notes, and other documents, visit the *Documentation* tab of the MMA955xL product page on [freescale.com](http://www.freescale.com/).
- 2. IEEE Standard Test Access Port and Boundary-Scan Architecture, IEEE Std. 1149.1™-2001 (R2008)
- 3. I<sup>2</sup>C-Bus Specification Version 2.1, January 2000, Philips Semiconductors
- 4. I<sup>2</sup>C-Bus Specification and User Manual, NXP Semiconductors Document UM10204, Rev. 03 -19 June 2007
- 5. *[ColdFire Family Programmer's Reference Manual \(CFPRM\)](http://www.freescale.com/files/dsp/doc/ref_manual/CFPRM.pdf)* Rev. 3, 03/2005, Freescale Semiconductor, Inc.
- 6. Wikipedia entry for "Semaphore": http://en.wikipedia.org/wiki/Semaphore\_%28programming%29
- 7. *ITU-T V.41 Recommendation: Code-Independent Error Control System,* available at http://www.itu.int/rec/T-REC-V.41-198811-I/en.
- 8. *ITU-T X.25 Recommendation: Interface between Data Terminal Equipment (DTE) and Data Circuit-terminating Equipment (DCE) for terminals operating in the packet mode and connected to public data networks by dedicated circuit,* available at http://www.itu.int/rec/T-REC-X.25-198811-S/en.
- 9. *ITU-T T.30 Recommendation: Procedures for document facsimile transmission in the general switched telephone network,* available at http://www.itu.int/rec/T-REC-T.30-200509-I/en.
- 10. *Motion and Freefall Detection Using the MMA8450Q (AN3917),* available at [http://www.f](freescale.com/files/sensors/doc/app_note/AN3917.pdf)reescale.com/files/sensors/doc/app\_note/AN3917.pdf.

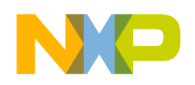

# <span id="page-9-0"></span>**Chapter 2 Pedometer Application**

# <span id="page-9-1"></span>**2.1 Background and overview**

The MMA9553L device augments the MMA9550L with calculations for step-counting, speed, distance, activity monitoring, and calorie-counting, as well as autonomous sleep functionality to minimize current consumption. As a member of the MMA955xL family, the MMA9553L utilizes a common command interface to access status and configuration data in addition to a common task scheduler to execute Freescale-provided tasks and supplemental, user tasks.

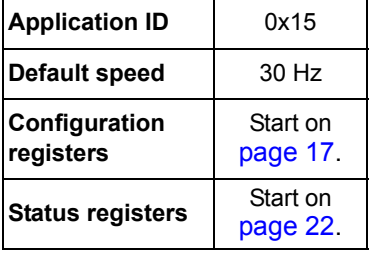

# <span id="page-9-2"></span>**2.2 Functional description**

The pedometer is implemented as an application compatible with the MMA955xL Scheduler and Command Interpreter. This enables the pedometer to leverage the existing system services of MMA955xL to execute callback functions in response to accelerometer data becoming available at a selected rate.

In addition to the Scheduler and Interpreter, the platform takes advantage of an established slave-port command interpreter, GPIO mapping, and quick-read mailbox mapping.

The following figure illustrates the hardware and software components and interactions in the MMA9553L platform.

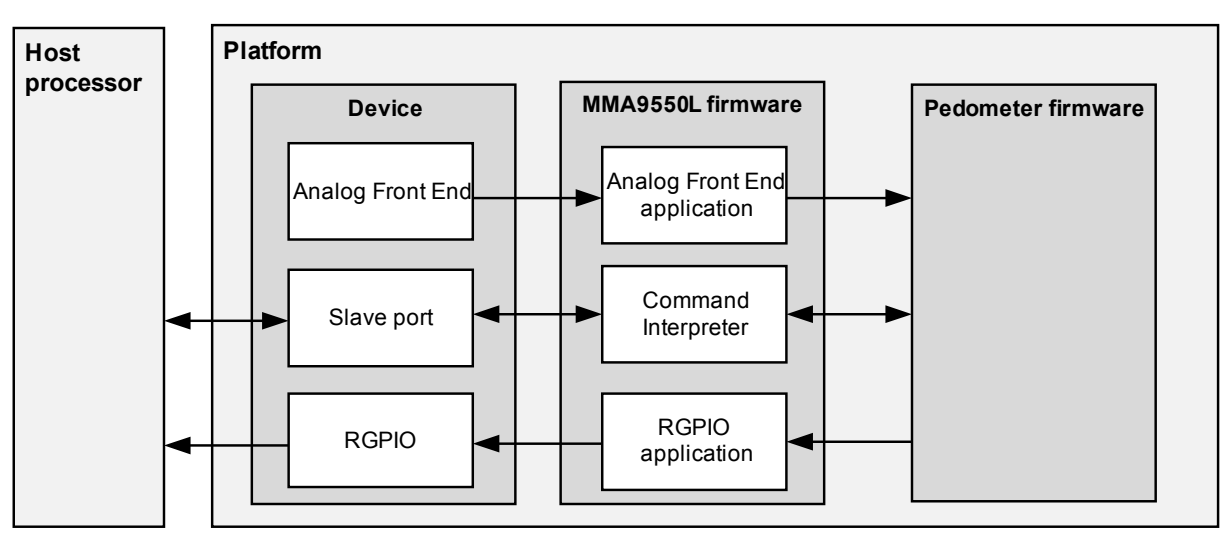

**Figure 2-1. Pedometer Data Flow Diagram**

The pedometer consists of an application table and up to four top-level callback functions, as required for all MMA955xL applications. The application table is placed at the beginning of a 512-byte flash page and publishes to the Scheduler the location of the pedometer's top-level functions and the sizes of the external data structures.

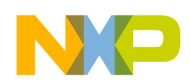

The top-level functions for the MMA9553L platform are:

- **pedometer** init(): Initialization function that executes exactly once after reset. It is used to configure an application's task-scheduling attributes and request dynamic RAM allocation.
- **pedometer** reset (): This function can be executed multiple times and is used to reset the pedometer to its default state without requiring a hardware reset. Resets an application's internal and external variables to their default states.
- **pedometer main()**: The main function executed after every occurrence of a selected event. In the case of the pedometer, this function executes after each new accelerometer sample is acquired and invokes the main pedometer function to process the sample.
- **pedometer\_clear()**: Clear an application's external status variables, leaving internal variables unchanged. The pedometer does not need this function and therefore places a null pointer in the respective application table entry.

The MMA955xL platform requires user applications to dynamically request RAM for data structures that interface with the slave-port Command Interpreter. These data structures must be organized such that the status variables are immediately followed by configuration variables, with no padding bytes in between. Private variables may follow the configuration variables, if needed.

# <span id="page-10-0"></span>**2.2.1 Step detection**

Step detection is based solely on detecting step impact, without taking into consideration the consumer's height, weight, or gender.

The algorithm operates by keeping track of momentary acceleration, defined as:

$$
A = \sqrt{X^2 + Y^2 + Z^2}
$$

where X, Y, and Z represent a single accelerometer reading, normalized by dividing by 1g.

The values of A are accumulated over a fixed period of time (0.19 seconds). At every reading, the average A for that period is calculated and saved. The algorithm detects steps by analyzing the spread of the accumulated average A values. The spread is the difference between minimum and maximum of the calculated values.

For a step to be reported, the spread in the buffer of average values of A has to exceed a fixed threshold (0.13 g) and stay above that threshold for at least the fixed value of 0.07 seconds. If the spread falls below the threshold sooner than 0.07 seconds, the motion is ignored.

The STEPCNT variable contains the number of steps detected since the last reset. That count is updated every time a step is detected.

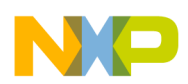

# <span id="page-11-0"></span>**2.2.2 Distance estimation**

The distance covered by an individual step is calculated using Base Stride Length (BSL), the estimated "normal" stride length for this consumer.

The BSL is calculated as follows:

```
BSL = Height (centimeters) \times GenderFactor \times 1.1
```
where Height is the consumer's height and GenderFactor is 0.415 for males or 0.413 for females

For more information about Height, see ["Height/Weight register" on page 20](#page-21-0). For more information on GenderFactor, see ["Filter register" on page 20.](#page-21-1)

If no consumer information is provided, BSL is set to 0, and the resulting distance values are 0. If there is a need to update the BSL without consumer information, the configuration structure can be used to set a fixed stride length.

The overall distance is calculated as the sum of estimated stride lengths for all steps detected since the last reset. The stride length for a particular step is calculated as follows:

$$
Stride = BSL \times Step RateFactor
$$

The StepRateFactor values are shown in the following table:

| Step rate, S<br>(steps/sec) | <b>StepRateFactor</b> |
|-----------------------------|-----------------------|
| $S < 1.6$ (very slow)       | 0.88                  |
| $1.6 \le S < 1.8$ (slow)    | 0.95                  |
| $1.8 \le S < 2.35$ (normal) | 1.00                  |
| $2.35 \le S < 2.8$ (fast)   | 1.30                  |
| $S \geq 2.8$ (very fast)    | 2.30                  |

**Table 2-1. StepRateFactor calculation**

The DISTANCE variable contains the value of overall distance and is updated every time a step is detected.

## <span id="page-11-1"></span>**2.2.3 Speed calculation**

Speed is calculated over a sliding time window as:

$$
Speed = \frac{Distance (meters)}{Time}
$$

where Distance is the total distance covered by all steps detected within the time window. Time is the length of the window and can be configured by the SPDPRD variable.

For more information, see:

- Speed: ["Speed register" on page 24](#page-25-1)
- Distance: ["Distance register" on page 24](#page-25-0)

— Time: ["Filter register" on page 20](#page-21-1)

— SPDPRD variable: ["Speed Period/Step Coalesce register" on page 21](#page-22-0)

The SPEED variable contains the current speed value and is updated every time a step is detected or once a second if there are no steps. If there are no steps, the speed may not necessarily fall to zero even if the

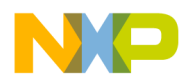

activity level falls to rest. The activity level is reset to rest if there are no steps for a certain amount of time. The speed calculation does not include a similar reset when there are no steps. Therefore, it may conflict with the activity level, which is described in the following section. In this scenario, the user should disregard the speed if the activity is rest.

# <span id="page-12-0"></span>**2.2.4 Activity-level calculation**

The activity-level calculation is based on the speed value. The activity-level value is assigned according to the following table.

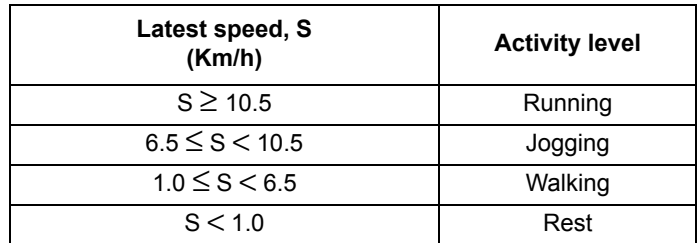

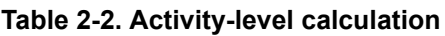

The ACTIVITY variable contains the current activity level and is updated every time a step is detected or once a second if there are no steps. Additionally, if no steps are detected for the previous 2.5 seconds, the activity level is reset to Rest.

## <span id="page-12-1"></span>**2.2.5 Calorie-expenditure calculation**

The estimated amount of calories burned by a single step is calculated as:

Calories = 
$$
\frac{\text{MetabolicFactor} \times 0.00029}{\text{StepRate}} \times \text{Weight}
$$

where StepRate is calculated as described in ["Distance estimation" on page 10,](#page-11-0) Weight is the consumer's weight in kilograms, and MetabolicFactor is calculated according to the following table:

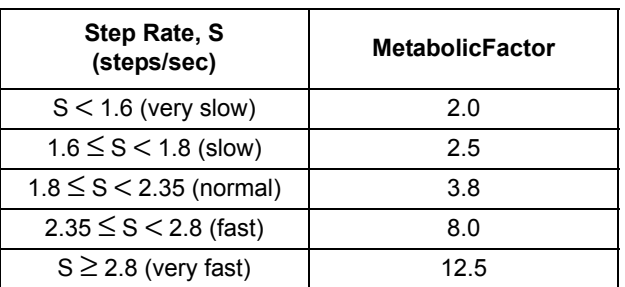

#### **Table 2-3. MetabolicFactor calculation**

For more information, see:

— StepRate: ["Filter register" on page 20](#page-21-1)

— Weight: ["Height/Weight register" on page 20](#page-21-0)

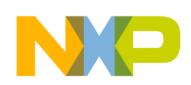

The [CALS](#page-26-0) variable contains the total amount of calories burned since the last reset. The value is updated every time a step is detected.

# <span id="page-13-0"></span>**2.2.6 Debounce count**

The debounce\_count() function implements a debounce counter as defined in *Motion and Freefall Detection Using the MMA8450Q* (AN3917), an application note that is accessible from the platform documentation link in ["References" on page 7.](#page-8-1)

If the input condition is satisfied, the count is incremented by one up to the threshold. Otherwise, the count is decremented or cleared depending on the debounce counter mode.

The debounce counter's behavior is shown in [Figure 2-2.](#page-13-2)

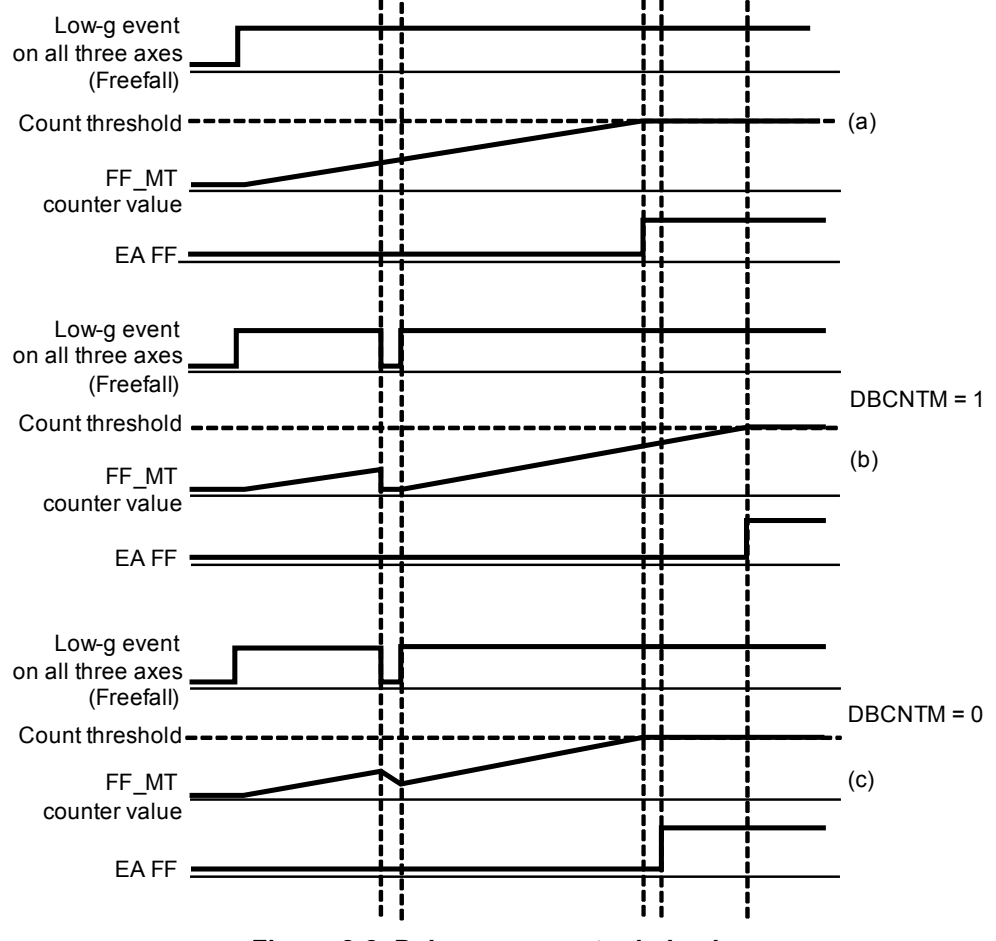

**Figure 2-2. Debounce counter behavior**

## <span id="page-13-2"></span><span id="page-13-1"></span>**2.2.7 Autonomous suspend**

The pedometer uses the acceleration vector magnitude squared,  $(X^2 + Y^2 + Z^2)$ , to determine if the device is stationary. It is designed to suspend the pedometer conservatively and wake the pedometer aggressively to avoid missing any steps.

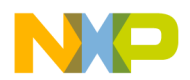

The autonomous-suspend function compares the acceleration vector magnitude to the configurable minimum and maximum thresholds (SLEEPMIN and SLEEPMAX) and passes the boolean result to a debounce counter. If the thresholds are satisfied for at least SLEEPTHD samples, the pedometer autonomously suspends. The thresholds are satisfied if the output of the debounce counter is asserted.

If the thresholds are not satisfied for at least SLEEPTHD samples, the pedometer executes normally.

The parameters SLEEPMIN, SLEEPMAX, SLEEPTHD, and SLP\_DBCNTM configure the behavior. The SLEEPMAX parameter's reset value disables the autonomous suspend function by default.

For more information, see:

- SLEEPMIN: ["Sleep Minimum register" on page 17](#page-18-1)
- SLEEPMAX: ["Sleep Maximum register" on page 18](#page-19-0)
- SLEEPTHD: ["Sleep Count Threshold register" on page 18](#page-19-1)
- SLP DBCNTM: ["Configuration/Step Length register" on page 19](#page-20-0)

If custom sleep functionality is desired, a user may disable the pedometer's autonomous-suspend functionality and instead use the MMA955xL's Reset/Suspend/Clear application to enable or disable the pedometer. For an example, see ["Enable/disable the Pedometer application" on page 29](#page-30-4).

## <span id="page-14-0"></span>**2.2.8 Usage of data types and data structures**

### <span id="page-14-1"></span>**2.2.8.1 Basic data types**

The following application identifiers are used by the Pedometer application and must not be reused by another application.

#define RESERVED APPID 20 /\* APP ID reserved for pedometer internal functions \*/ #define PEDOMETER APPID 21 /\* APP ID for pedometer wrapper interface \*/

### <span id="page-14-2"></span>**2.2.8.2 Structure data types**

The pedometer uses a compound data structure for its public-status and configuration variables. The status variables precede the configuration variables as required for all user applications compatible with the MMA955xL platform.

This data structure aligns all elements to their natural boundaries. For example, words are word-aligned. The structure also limits the length such that all status variables or all configuration variables can be read or written with a single, slave-port command.

In Legacy mode, a slave-port command can read up to 16 status bytes or 16 configuration bytes. Normal and Legacy modes are defined in the MMA955xL *Intelligent, Motion-Sensing Platform Software Reference Manual*.

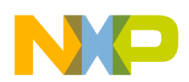

# <span id="page-15-0"></span>**2.3 Memory-maps and register descriptions**

The Pedometer Application running in the MMA9553L device has eight configuration registers and six status or data registers. The configuration registers allow the user to customize and control the behavior of the pedometer application. The status registers report back the measured and calculated data.

All status registers are shown as 16 bits wide. They are byte-accessible, but should be read 16 bits (two bytes) or more at a time with a single command, if the user wishes to read them atomically.

Similarly, configuration registers are shown as 16 bits wide but are also byte-accessible. Most fields defined within the configuration registers are 8-bits or less and are byte-aligned, so they can be written one byte at a time if desired. All bytes should be written using a single command if the user wishes to modify them atomically.

For more information on reading /writing the Mailbox registers, please see Chapter 5 of the MMA955xL *Intelligent, Motion-Sensing Platform Software Reference Manual* (MMA955xLSWRM), accessible from ["References" on page 7.](#page-8-1)

# <span id="page-15-1"></span>**2.3.1 Pedometer memory maps**

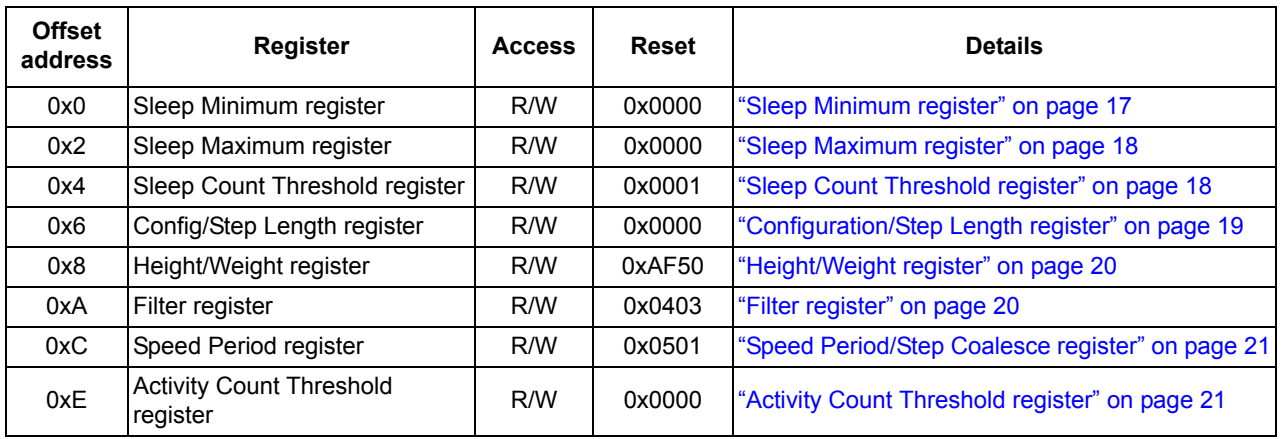

#### **Table 2-4. Configuration registers**

#### **Table 2-5. Status registers**

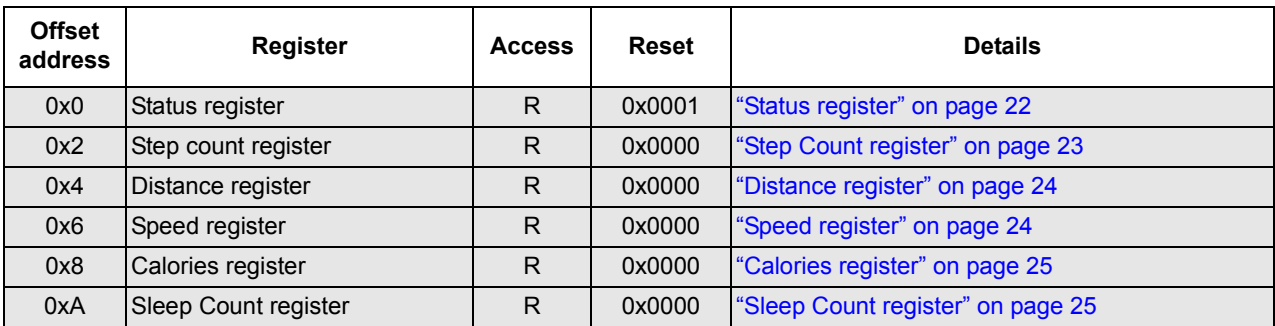

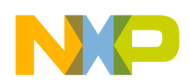

# <span id="page-16-0"></span>**2.3.2 Pedometer application configuration example**

To write all the pedometer configuration registers, send the following command packet from the host to the device mailboxes. The most significant byte of a register (MSB) is written in the lower numbered mailbox.

#### **NOTE**

The question marks represent placeholders for the application specific values. Please replace the question marks with your own values for the application.

- $MB0 = 0x15$ : Set the Pedometer Application Identifier (0x15)
- $MB1 = 0x20$ : Set the Command: Write Config command, with zero offset  $(0x20)$

 $MB2 = 0x00$ : Set the Offset to point to the first configuration register

 $MB3 = 0x10$ : Set the Count field to declare writing 16 bytes

 $MB4–5 = 0x$ ????: Value for Sleep Min Register

- $MB6-7 = 0x$ ????: Value for Sleep Max Register
- $MB8-9 = 0x$ ????: Value for Sleep Count Threshold

MB10–11 =  $0x$ ????: Value for Config / Step Length Register

- $MB12-13 = 0x$ ????: Value for Height / Weight
- $MB14-15 = 0x$ ????: Set the Filter Register

 $MB16-17 = 0x$ ????: Set the Speed Period

 $MB18-19 = 0x$ ????: Set the Activity Count

**Bytes to send:** 0x15, 0x20, 0x00, 0x10, 0x??, 0x??, 0x??, 0x??, 0x??, 0x??, 0x??, 0x??,

0x??, 0x??, 0x??, 0x??, 0x??, 0x??, 0x??, 0x??

To read all the pedometer configuration registers, send the following command packet from the host to the device mailboxes. This can be used as a device identification command, allowing a host to differentiate the MMA9553L from the MMA9550L.

- MB0:  $0x15$  = pedometer application ID
- $MB1: 0x10 =$  opcode to read configuration
- $MB2: 0x00 =$  offset into pedometer configuration register map
- MB3:  $0x10$  = number of bytes to read
- The MMA9553L response will be:
- MB0:  $0x15$  = pedometer application ID
- MB1:  $0x80 = COCO=1$ , error code=0

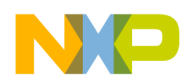

MB2:  $0x10$  = actual number of bytes read  $MB3: 0x10 = requested number of bytes to read$ MB4: sleep minimum MSB MB5: sleep minimum LSB MB6: sleep maximum MSB MB7: sleep maximum LSB MB8: sleep count threshold MSB MB9: sleep count threshold LSB MB10: config MB11: step length MB12: height MB13: weight MB14: filter step MB15: male, filter time MB16: step period MB17: step coalesce MB18: activity count threshold MSB MB19: activity count threshold LSB

The MMA9550 response will be:

MB0:  $0x15$  = pedometer application ID

MB1:  $0x84 = COCO=1$ , error code=4 (MCI ERROR PARAM)

- MB2:  $0x00$  = actual number of bytes read
- $MB3: 0x10 = requested number of bytes to read$

### <span id="page-17-0"></span>**2.3.3 Pedometer application read example**

To read all the pedometer status registers, send the following command packet from the host to the device mailboxes:

 $MB0 = 0x15$ : Set the Pedometer Application Identifier (0x15)

 $MB1 = 0x30$ : Set the Command: Read Status command, with zero offset (0x30)

 $MB2 = 0x00$ : Set the Offset (0x00) to point to the first status register

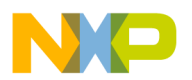

 $MB3 = 0x0C$ : Set the Count field to (12) to declare reading 12 bytes

Read back the mailboxes, when the COCO (Command Complete) bit is set the status data will be in the mailbox registers.

**Bytes to send:** 0x15, 0x30, 0x00, 0x0C The response to this command will be: MB0:  $0x15$  = pedometer application ID MB1:  $0x80 = COCO=1$ , error code=0  $MB2: 0x0C = actual number of bytes read$  $MB3: 0x0C =$  requested number of bytes to read MB4: pedometer status register MSB MB5: pedometer status register LSB MB6: step count MSB MB7: step count LSB MB8: distance MSB MB9: distance LSB MB10: speed MSB MB11: speed LSB MB12: calories MSB MB13: calories LSB MB14: sleep count MSB

MB15: sleep count LSB

# <span id="page-18-0"></span>**2.3.4 Pedometer configuration-register descriptions**

## <span id="page-18-1"></span>**2.3.4.1 Sleep Minimum register**

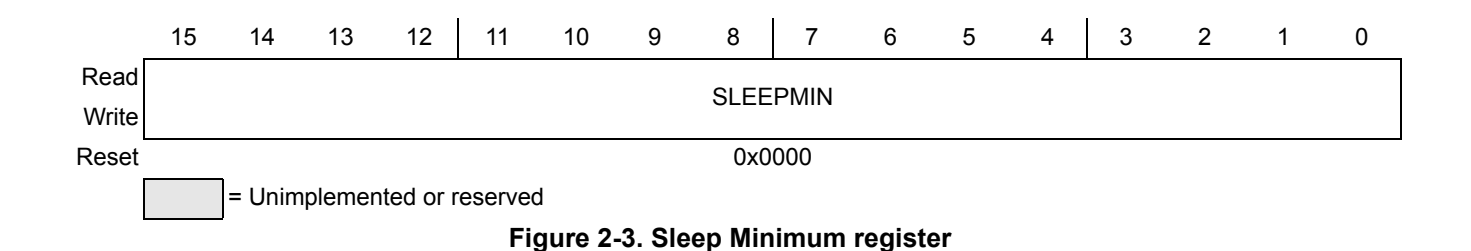

#### **Table 2-6. Sleep Minimum register field descriptions**

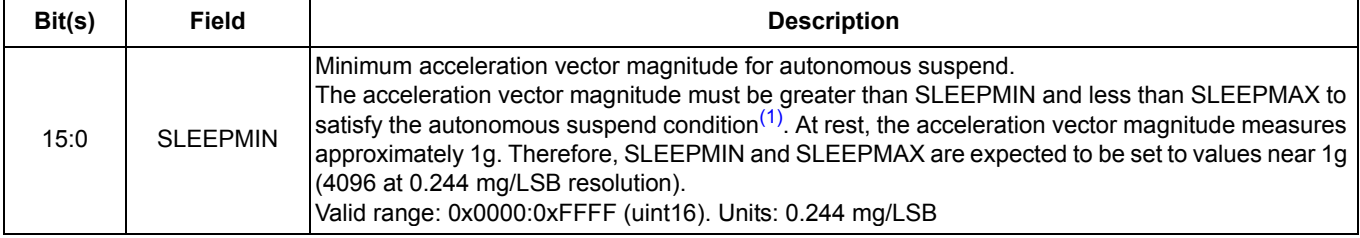

1. This condition must be satisfied for SLEEPTHD samples for the pedometer to autonomously suspend. See [Table 2-8 on](#page-20-1)  [page 19](#page-20-1).

### <span id="page-19-0"></span>**2.3.4.2 Sleep Maximum register**

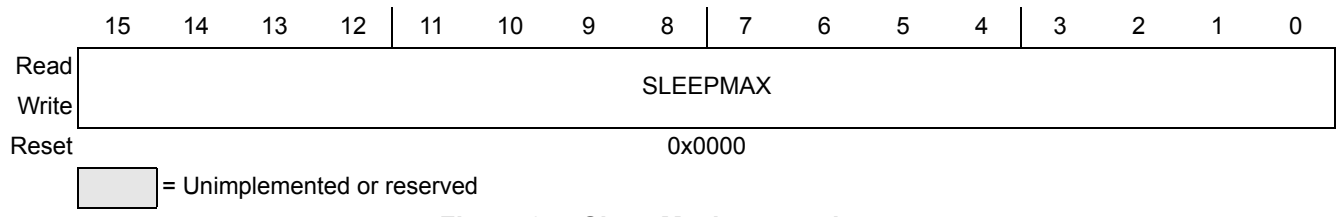

#### **Figure 2-4. Sleep Maximum register**

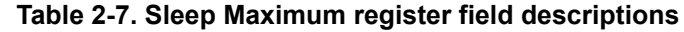

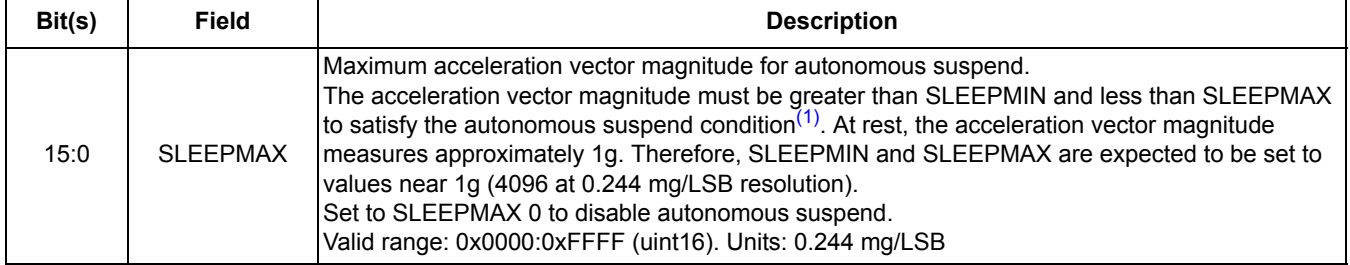

1. This condition must be satisfied for SLEEPTHD samples for the pedometer to autonomously suspend. See Table 2-8 on [page 19](#page-20-1).

# <span id="page-19-1"></span>**2.3.4.3 Sleep Count Threshold register**

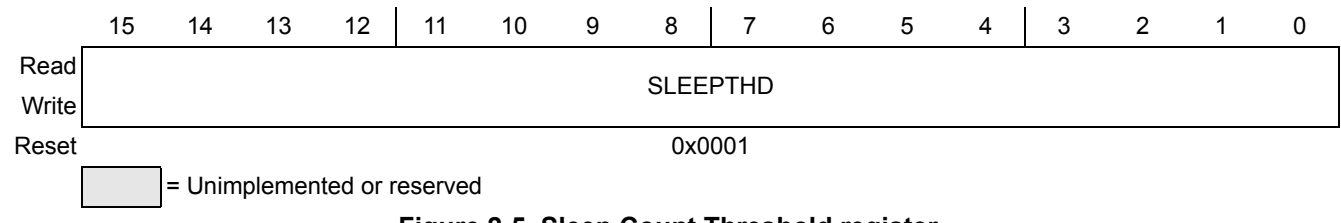

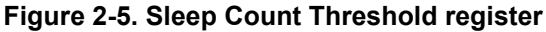

#### **Table 2-8. Sleep Count Threshold register field descriptions**

<span id="page-20-1"></span>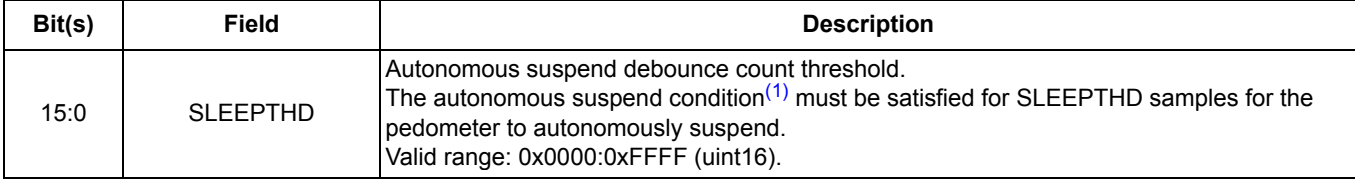

1. The acceleration vector magnitude must be greater than SLEEPMIN and less than SLEEPMAX to satisfy this condition. For more information on SLEEPMIN and SLEEPMAX, see ["Sleep Minimum register"](#page-18-1) and ["Sleep Maximum register"](#page-19-0).

# <span id="page-20-0"></span>**2.3.4.4 Configuration/Step Length register**

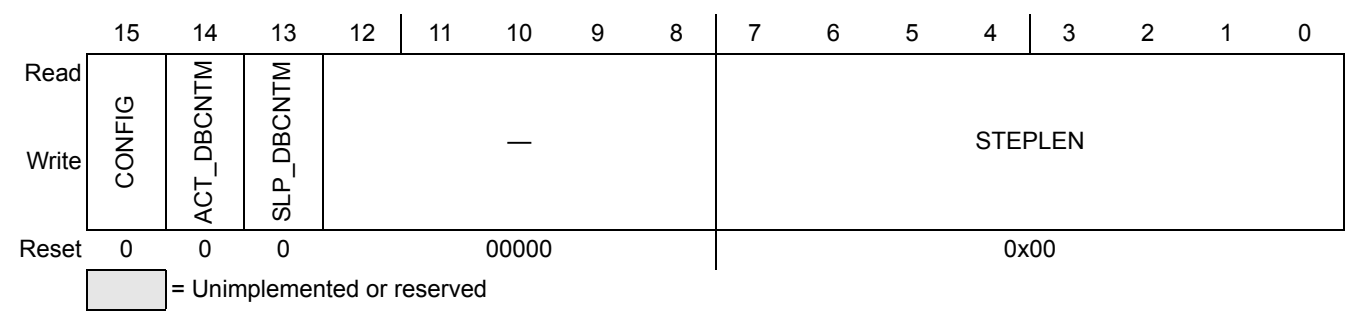

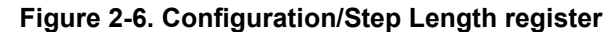

<span id="page-20-2"></span>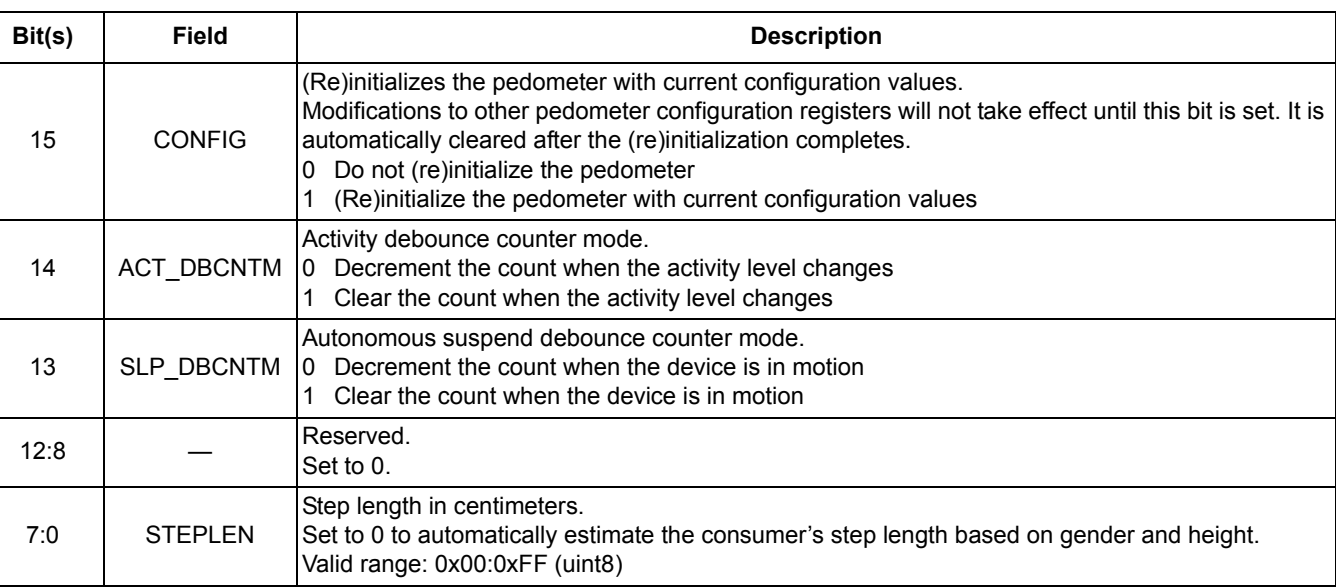

#### **Table 2-9. Configuration/Step Length register field descriptions**

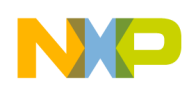

# <span id="page-21-0"></span>**2.3.4.5 Height/Weight register**

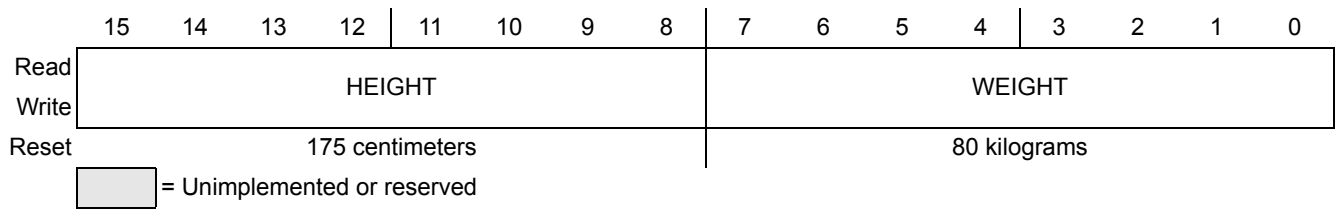

**Figure 2-7. Height/Weight register**

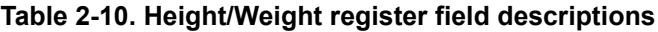

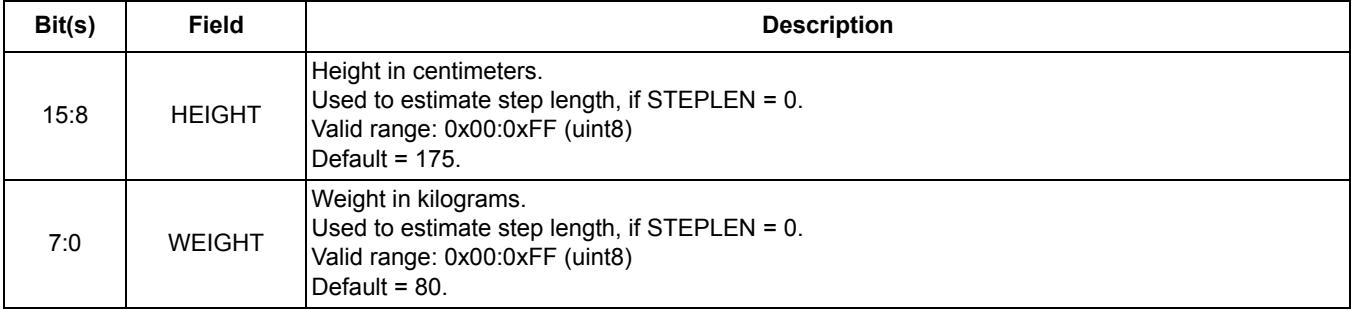

### <span id="page-21-1"></span>**2.3.4.6 Filter register**

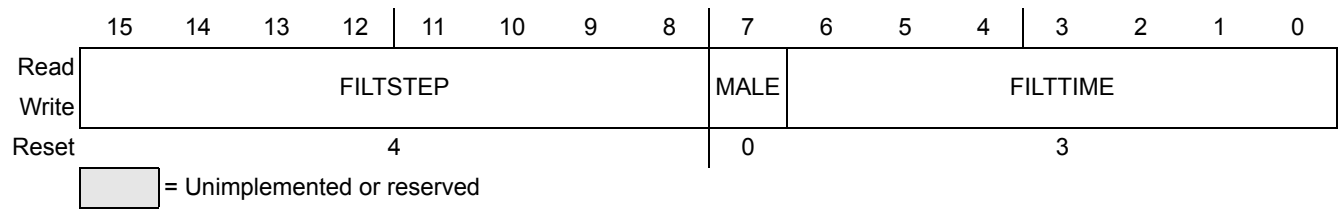

#### **Figure 2-8. Filter register**

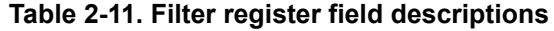

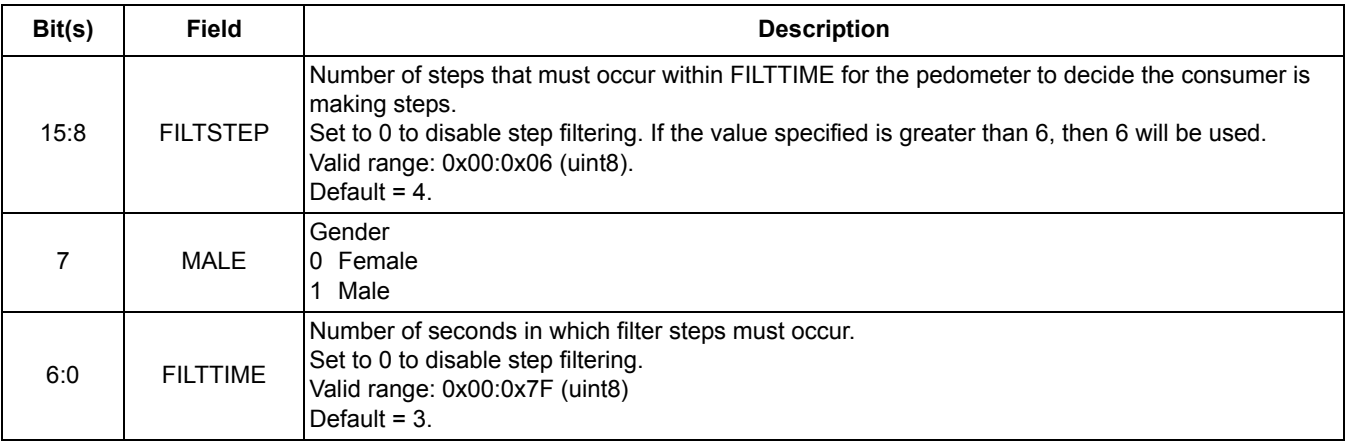

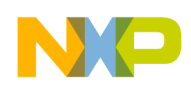

# <span id="page-22-0"></span>**2.3.4.7 Speed Period/Step Coalesce register**

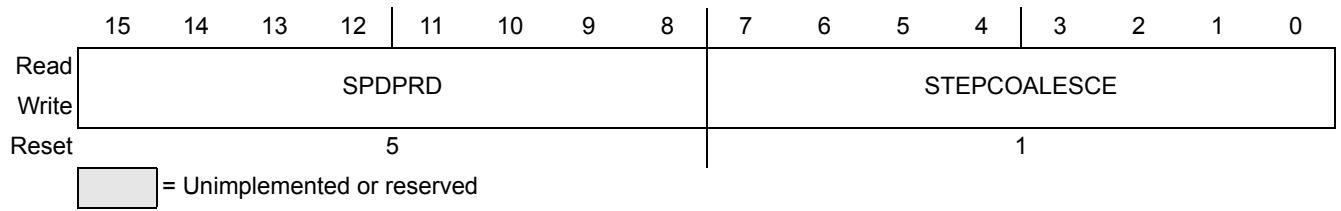

**Figure 2-9. Speed Period/Step Coalesce register**

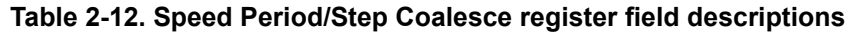

<span id="page-22-2"></span>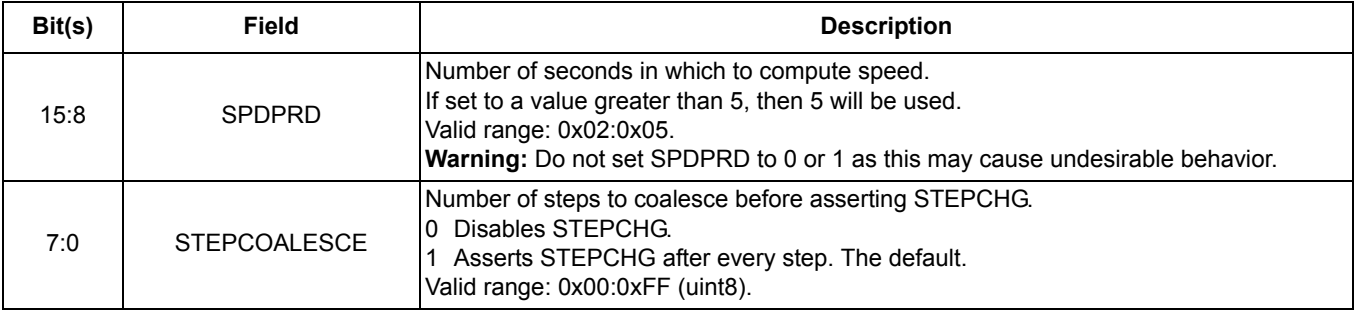

# <span id="page-22-1"></span>**2.3.4.8 Activity Count Threshold register**

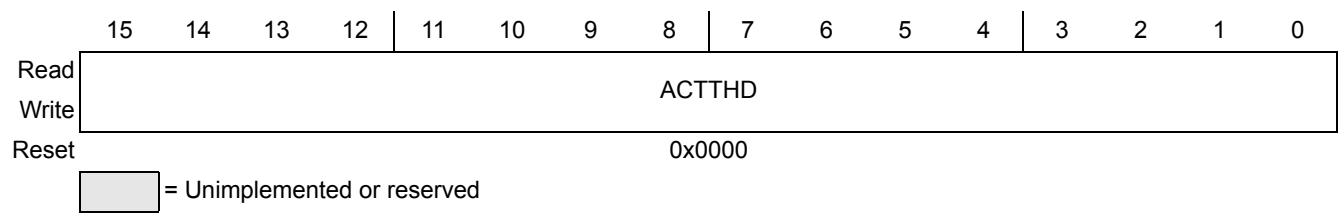

#### **Figure 2-10. Activity Count Threshold register**

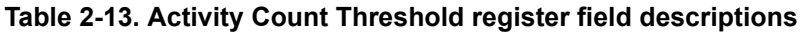

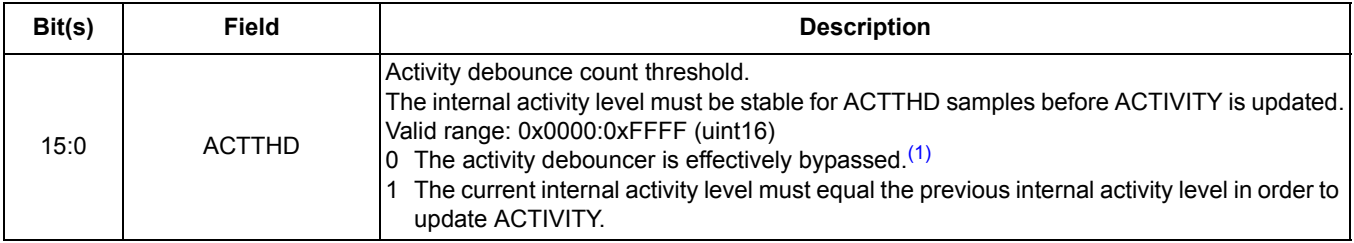

1. For more information on the activity debouncer, see [Table 2-9 on page 19](#page-20-2).

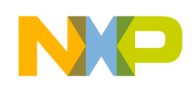

# <span id="page-23-0"></span>**2.3.5 Pedometer status-register descriptions**

# <span id="page-23-1"></span>**2.3.5.1 Status register**

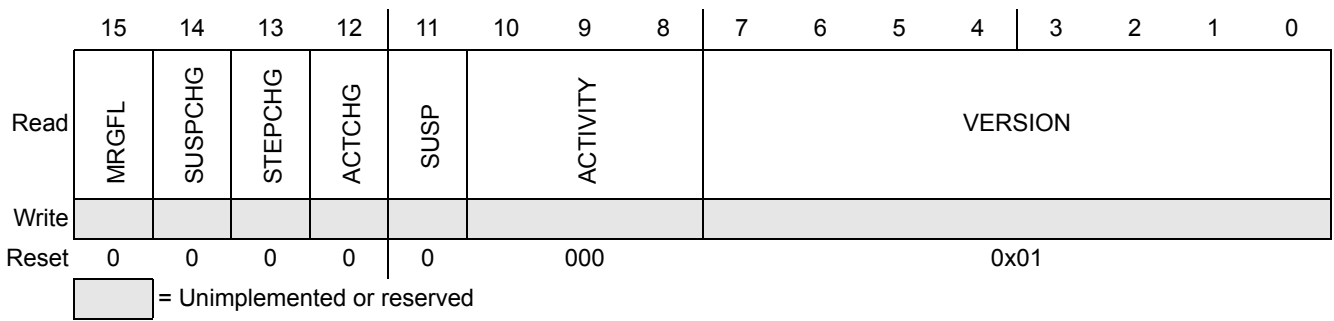

#### **Figure 2-11. Status register**

#### **Table 2-14. Status register field descriptions**

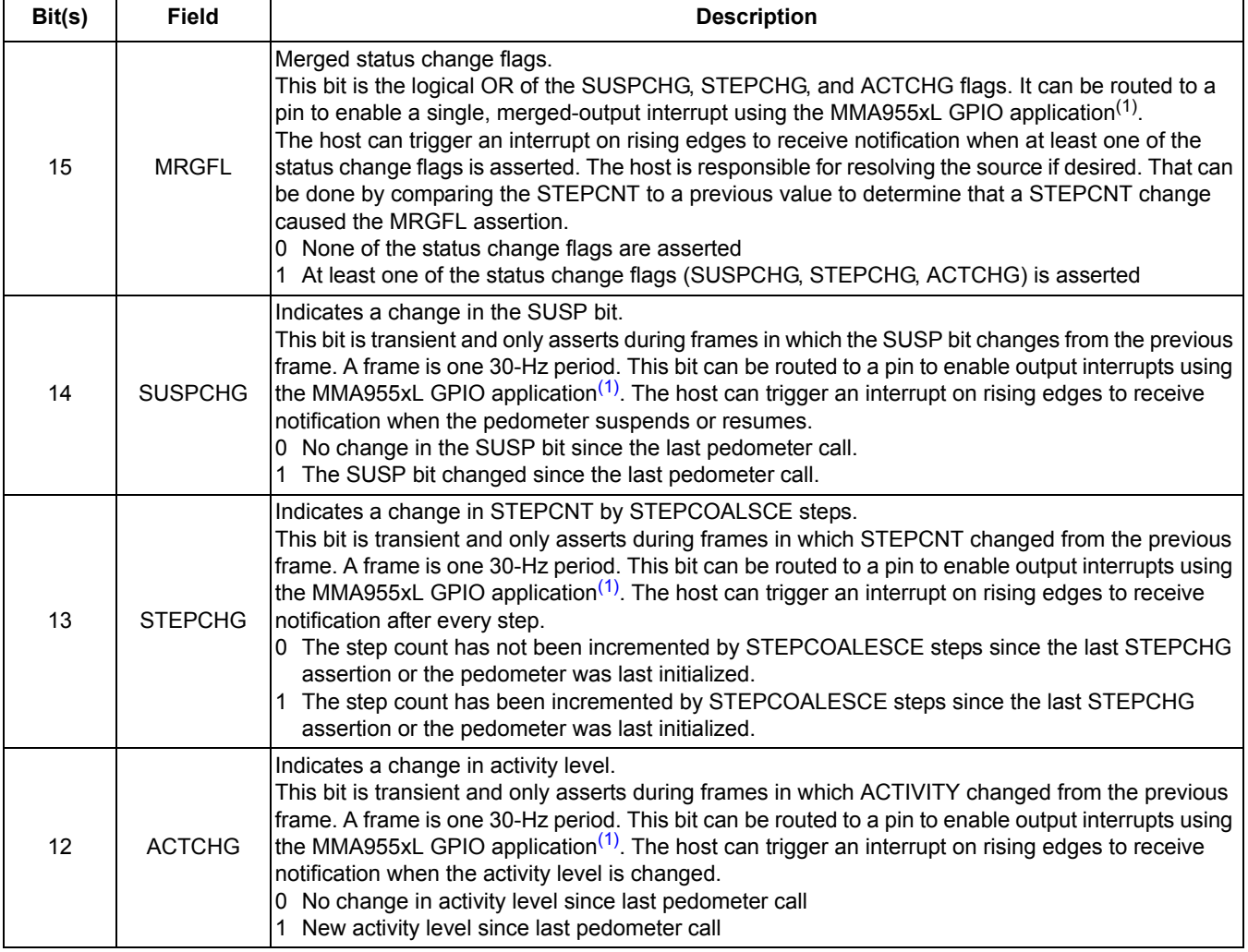

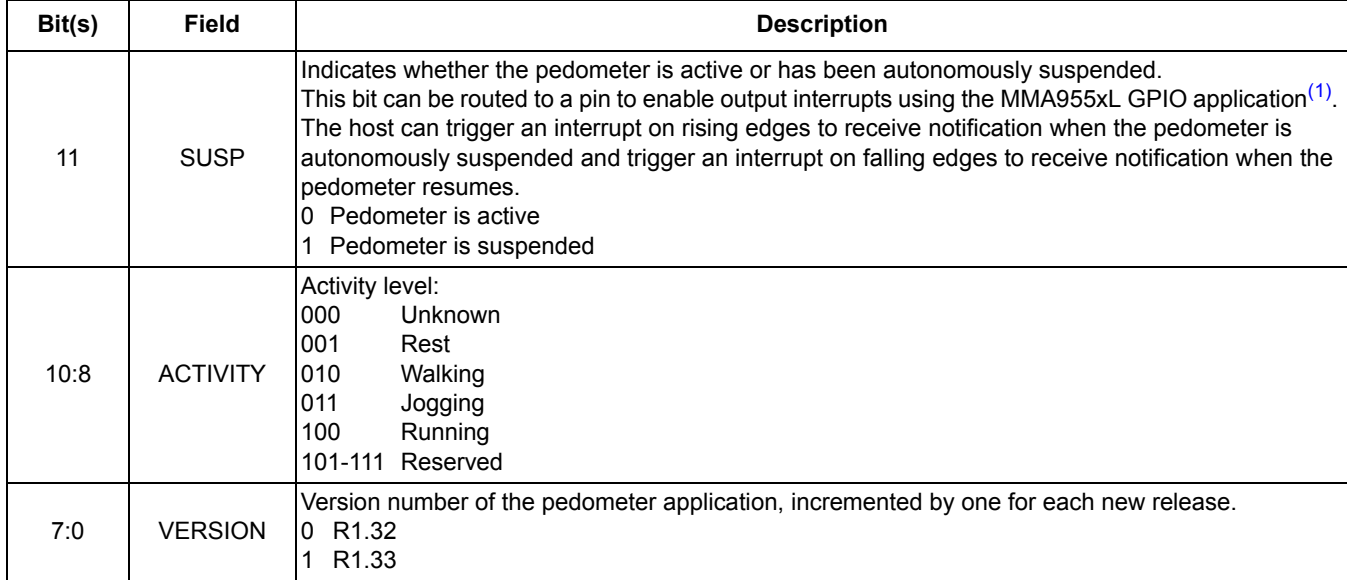

#### **Table 2-14. Status register field descriptions (Continued)**

<span id="page-24-1"></span>1. For more information on the GPIO application, see chapter 5 of the MMA955xL *Intelligent, Motion-Sensing Platform Software Reference Manual* (MMA955xLSWRM), accessible from ["References" on page 7](#page-8-1).

# <span id="page-24-0"></span>**2.3.5.2 Step Count register**

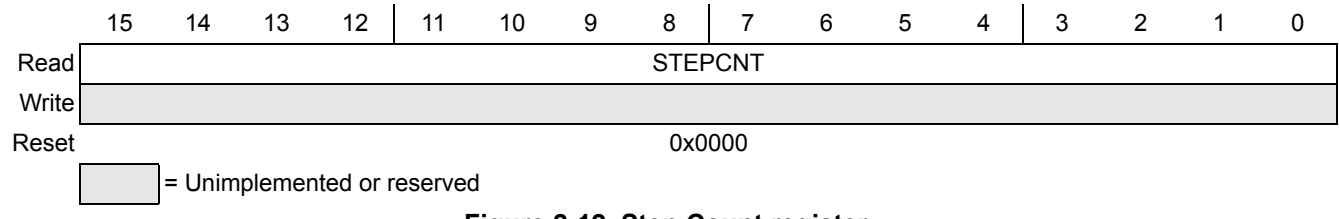

#### **Figure 2-12. Step Count register**

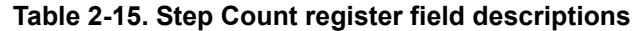

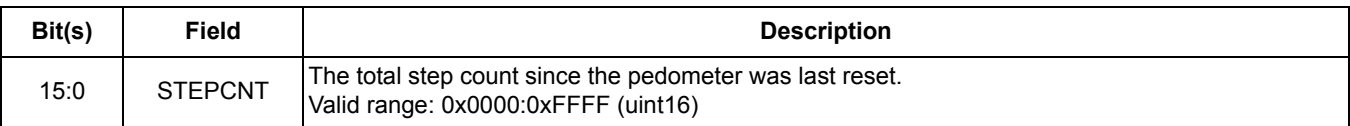

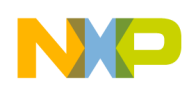

### <span id="page-25-0"></span>**2.3.5.3 Distance register**

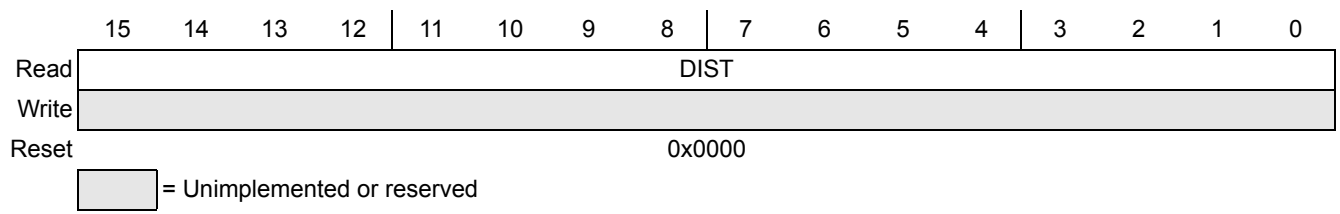

#### **Figure 2-13. Distance register**

#### **Table 2-16. Distance register field descriptions**

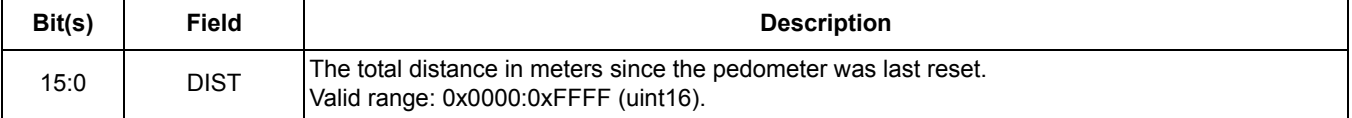

### <span id="page-25-1"></span>**2.3.5.4 Speed register**

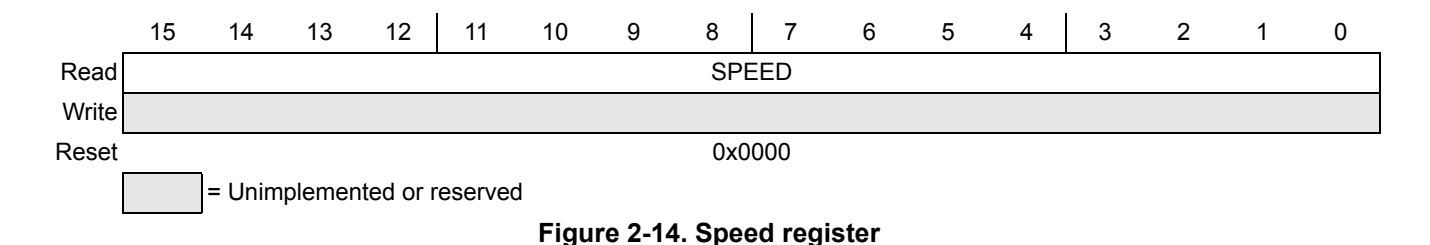

#### **Table 2-17. Speed register field descriptions**

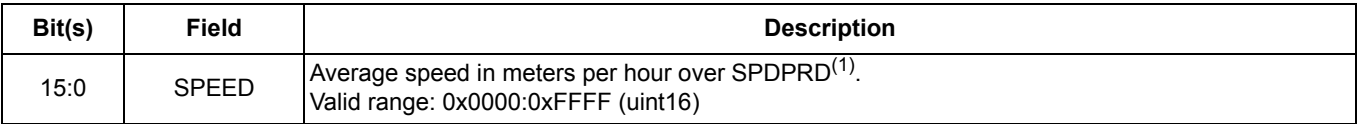

1. For information on SPDPRD, see [Table 2-12 on page 21](#page-22-2).

#### **NOTE**

If there are no steps, the speed may not necessarily fall to zero even if the activity level falls to rest. See [2.2.3, "Speed calculation" on page 10](#page-11-1) for more information.

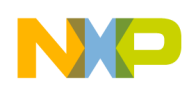

# <span id="page-26-0"></span>**2.3.5.5 Calories register**

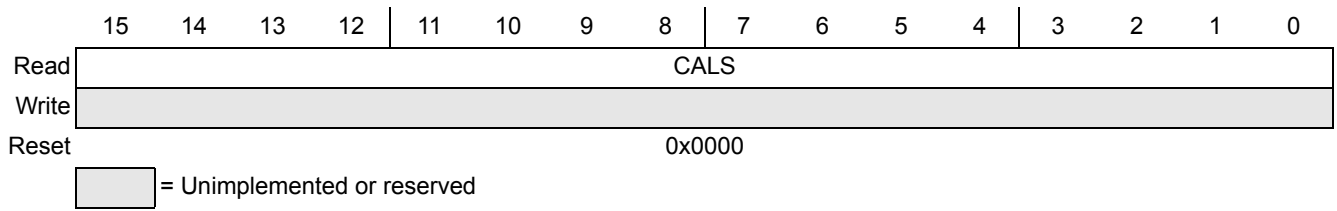

**Figure 2-15. Calories register**

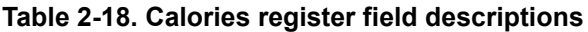

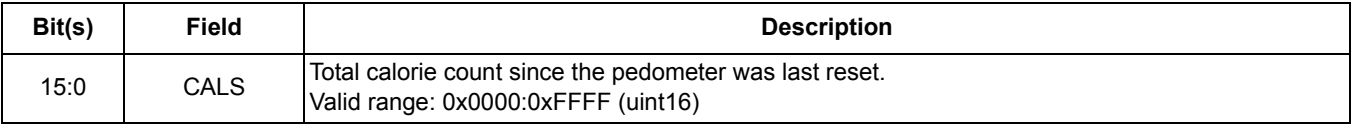

### <span id="page-26-1"></span>**2.3.5.6 Sleep Count register**

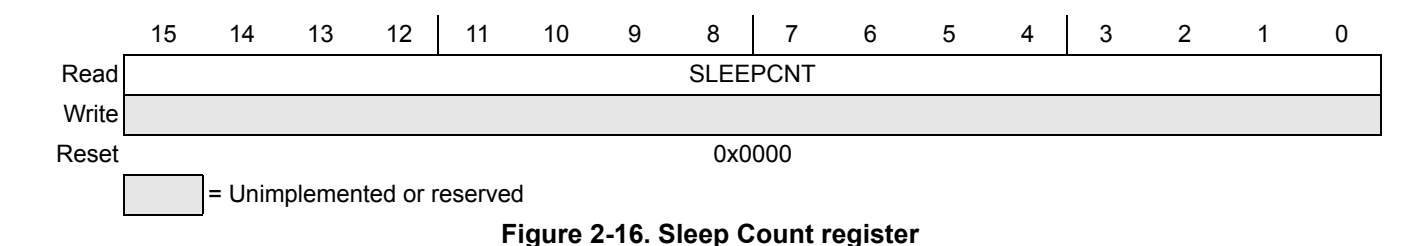

#### **Table 2-19. Sleep Count register field descriptions**

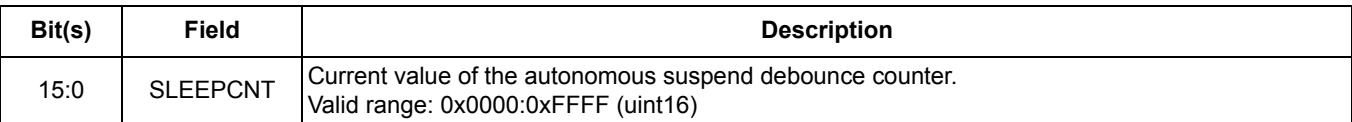

# <span id="page-26-2"></span>**2.4 Error reporting**

The error reporting philosophy is to check only for errors that could cause system instability. Error conditions that do not cause system instability are not checked or reported.

The MMA955xL Command Interpreter includes error-checking and error-reporting when accessing the pedometer's status and configuration variables. For example, the Command Interpreter does not allow a slave-port command to access more bytes than are present in an application's public data structure.

For more details, see the MMA955xL *Intelligent, Motion-Sensing Platform Software Reference Manual* (MMA955xLSWRM), accessible from ["References" on page 7](#page-8-1).

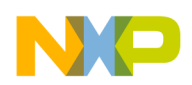

# <span id="page-27-0"></span>**2.5 Functions**

# <span id="page-27-1"></span>**2.5.1 pedometer\_init()**

This function initializes the pedometer once after a hardware reset. It performs the following operations:

- 1. Requests dynamic RAM allocation for the pedometer's status, configuration, and private variables.
- 2. Configures the scheduling attributes for the Pedometer application.
	- Priority = TASK30HZ.

This instructs the scheduler to execute **pedometer\_main()** at 30 Hz.

— Activity = ALWAYS.

This is the *scheduler-defined sleep/wake* activity level, not the *pedometer* activity level. This setting instructs the scheduler to run **pedometer** main() regardless of the MMA9553L's sleep/wake state. The pedometer performs its own computations to determine its sleep condition.

3. Configures the Analog Front End (AFE) application to sample the accelerometer at 30 Hz in 4g mode.

All other AFE application characteristics are left at their default values.

4. Configure the AFE, GPIO, MBOX, FIFO, EVENT QUEUE, STATUS REG, CI, RST\_CLR\_SUSP, LONG\_SHORT\_INT applications to execute in the 30 Hz task.

#### **Precondition**

None.

### **Postcondition**

User RAM is allocated to the pedometer, the AFE is configured to sample accelerometer data in 4g mode, and the scheduler is configured to execute the Pedometer application at 30 Hz.

### **Prototype**

```
void pedometer init(void);
```
#### **Parameters**

None.

### **Return values**

None.

## <span id="page-27-2"></span>**2.5.2 pedometer\_reset()**

This function resets all pedometer variables to their default states. It may be called more than once after a hardware reset.

### **Precondition**

None.

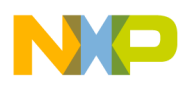

### **Postcondition**

All pedometer variables are set to their default states.

### **Prototype**

void pedometer reset(void);

### **Parameters**

None.

### **Return values**

None.

# <span id="page-28-0"></span>**2.5.3 pedometer\_main()**

This function executes after each new accelerometer sample (30 Hz) is completed and computes the step count, speed, and other status pedometer variables. This function performs the following operations:

- 1. Uses the new accelerometer sample to determine if the device is stationary.
- 2. Reinitializes, if necessary.

A reinitialization occurs when the host processor—or another MMA9553L user application—sets the CONFIG bit, indicating that new configuration parameters (such as height or weight) need to be passed to the pedometer.

- 3. Does one of the following:
	- a) If the device is not autonomously suspended: Processes the new accelerometer sample (XYZ) to compute step count, speed, and other status variables.
	- b) If the device *is* autonomously suspended: Skips this step.
- 4. Updates the pedometer status variables.

This occurs within a critical section to ensure that all status variables are updated atomically.

By default, the MMA955xL firmware samples the accelerometer and executes all system tasks at 30 Hz. System tasks include activities such as AFE-filtering, GPIO update, and quick-read update.

The AFE application provides several output taps with different sample rates and bandwidths. Of these, the pedometer uses the stage 0 AFE output, nominally sampled at 488 Hz with a 100 Hz bandwidth. The MMA9553L overrides the default behavior of the MMA955xL such that the stage 0 AFE output is sampled at 30.5 Hz with 6.25 Hz bandwidth. This output is always scaled to 8g resolution, regardless of the hardware AFE configuration (2g/4g/8g).

For the pedometer, the g-mode setting only affects the saturation level and noise, not the scaling. Although it violates Nyquist at 30 Hz, this AFE output is used to simplify the pedometer implementation. This is the most-intuitive option, if a user chooses to reconfigure the hardware AFE sampling rate.

### **Precondition**

The **pedometer** init() function must be executed before calling this function.

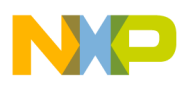

### **Postcondition**

The pedometer's status variables are updated.

### **Prototype**

void pedometer main(void);

### **Parameters**

None.

#### **Return values**

None.

### <span id="page-29-0"></span>**2.5.4 pedometer\_clear()**

This function is not implemented.

#### **Precondition**

None.

#### **Postcondition**

 $N/A$ 

### **Prototype**

```
void pedometer_clear(void);
```
#### **Parameters**

None.

#### **Return values**

None.

# <span id="page-29-1"></span>**2.6 Sample operations**

This section provides sample slave-port commands to read and modify application variables.

#### **NOTE**

All commands are in the hexadecimal format. For more details on the command protocol and format, see Chapter 4 of the MMA955xL *Intelligent, Motion-Sensing Platform Software Reference Manual* (MMA955xLSWRM), accessible from ["References" on page 7](#page-8-1).

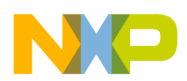

# <span id="page-30-0"></span>**2.6.1 Read status variables**

This command reads all 12 bytes of the status variables from the Pedometer application (APP\_ID=0x15), starting at byte offset 0.

15 30 00 0C

# <span id="page-30-1"></span>**2.6.2 Read configuration variables**

This command reads all 16 bytes of the configuration variables from the Pedometer application (APP ID=0x15), starting at byte offset 0.

15 10 00 10

### <span id="page-30-2"></span>**2.6.3 Write configuration variables**

This command writes all 16 bytes of the configuration variables to the Pedometer application (APP ID=0x15), starting at byte offset 0.

15 20 00 10 00 11 22 33 44 55 66 77 88 99 AA BB CC DD EE FF

### <span id="page-30-3"></span>**2.6.4 Reset configuration variables to their defaults**

This command writes one byte of configuration variable to the Reset/Suspend/Clear application (APP ID=0x17) starting at byte offset 1.

This causes the scheduler to invoke the pedometer's reset function, **pedometer\_reset()**. 17 20 01 01 20

## <span id="page-30-4"></span>**2.6.5 Enable/disable the Pedometer application**

This command writes one byte of configuration variable to the Reset/Suspend/Clear application (APP ID=0x17) starting at byte offset 5.

This causes the scheduler to suspend the Pedometer application, even if the device is not stationary.

```
17 20 05 01 20 (disable)
17 20 05 01 00 (enable)
```
## <span id="page-30-5"></span>**2.6.6 Configure the AFE range**

This command writes one byte of the configuration variable to the AFE application (APP\_ID=0x06), starting at byte offset 0. Since the pedometer uses a normalized acceleration output provided by the AFE application, the g mode only affects the saturation level and noise.

Regardless of what g mode the AFE is configured to, for or by other applications, the resolution seen by the Pedometer application is always 8g.

06 20 00 01 40 (2g mode) 06 20 00 01 80 (4g mode) 06 20 00 01 00 (8g mode)

**MMA9553L Intelligent Pedometer Platform Software Reference Manual, Rev. 2.2**

Freescale Semiconductor, Inc. 29

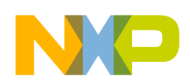

For more information on configuring the AFE range, see the "AFE configuration registers" section of the MMA955xL *Intelligent, Motion-Sensing Platform Software Reference Manual* (MMA955xLSWRM). That document is accessible from the product documentation link in ["References" on page 7](#page-8-1).

# <span id="page-31-0"></span>**2.6.7 Configure output interrupt: Activity change on GPIO6**

This command writes two bytes of the configuration variable to the GPIO application (APP\_ID=0x03), starting at byte offset 0.

This causes the GPIO application to copy the pedometer's ACTCHG status bit to GPIO6 after every new accelerometer sample. The host processor can trigger an interrupt on rising edges of this pin to receive notification when the activity level changes.

03 20 00 02 15 04

# <span id="page-31-1"></span>**2.6.8 Configure output interrupt: Step change on GPIO7**

This command writes two bytes of the configuration variable to the GPIO application (APP\_ID=0x03), starting at byte offset 2.

This causes the GPIO application to copy the pedometer's STEPCHG status bit to GPIO7 after every new accelerometer sample. The host processor can trigger an interrupt on rising edges of this pin to receive notification when the step count changes.

03 20 02 02 15 05

# <span id="page-31-2"></span>**2.6.9 Configure output interrupt: Suspend change on GPIO8**

This command writes two bytes of the configuration variable to the GPIO application (APP\_ID=0x03) starting at byte offset 4.

This causes the GPIO application to copy the pedometer's SUSPCHG status bit to GPIO8 after every new accelerometer sample. The host processor can trigger an interrupt on rising edges of this pin to receive notification when the pedometer autonomously suspends or resumes.

03 20 04 02 15 06

# <span id="page-31-3"></span>**2.6.10 Configure output interrupt: Merged flags on GPIO6**

This command writes two bytes of the configuration variable to the GPIO application (APP\_ID=0x03) starting at byte offset 0.

This causes the GPIO application to copy the pedometer's MRGFL status bit to GPIO6 after every new accelerometer sample. The host processor can trigger an interrupt on rising edges of this pin to receive notification the activity-level, step-count, or suspend-state changes.

03 20 00 02 15 07

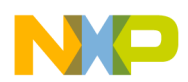

# <span id="page-32-0"></span>**2.6.11 Configure output interrupt: Every 10 steps on GPIO7**

The first command writes one byte of configuration variable to the Pedometer application (APP ID  $=$ 0x15), starting at byte offset 13. This causes the pedometer to coalesce steps and assert STEPCHG once every 10 steps.

The second command writes two bytes of configuration variables to the GPIO application (APP ID = 0x03), starting at byte offset 2. This causes the GPIO application to copy the pedometer's STEPCHG status bit to GPIO7 after every new accelerometer sample.

15 20 0D 01 0A 03 20 02 02 15 05

# <span id="page-32-1"></span>**2.6.12 Wake up from Deep Sleep (Stop No Clock mode)**

By default, the MMA955xL initializes all applications after a hardware reset and then falls into Deep Sleep mode where all system clocks are stopped. A slave-port command can be used to wake up the clocks, enable the accelerometer, and execute the pedometer.

This command writes one byte of configuration variable to the sleep/wake application (APP\_ID=0x12) starting at byte offset 6.

12 20 06 01 00

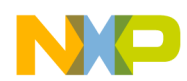

# **Revision History**

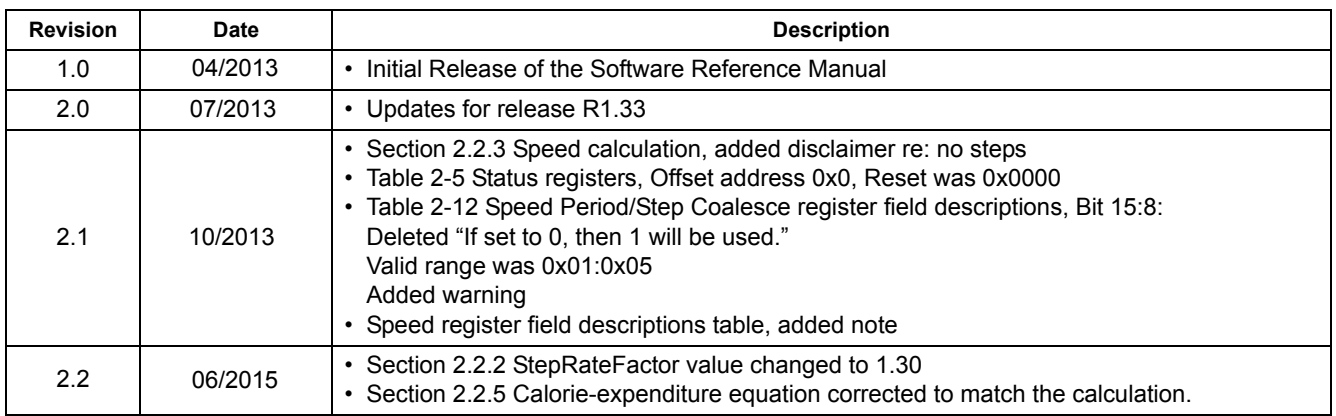